# PLATAFORMA PER A LA INTEROPERABILITAT DE LABORATORIS VIRTUALS I REMOTS

**Albert Abelló,**<sup>1</sup> **Ramon Bragós,**<sup>1</sup> **Margarita Cabrera,**<sup>1</sup> **Antonia Cortés,**<sup>2</sup> **Àlex Fabra,**<sup>2</sup> **Josep Fernández,**<sup>1</sup> **José Lázaro,**<sup>1</sup> **Jordi Amorós,**<sup>1</sup> **Neus Arroyo,**<sup>1</sup> **Francesc Garófano,**<sup>3</sup> **Daniel González,**<sup>1</sup> **Aleix Guash,**<sup>1</sup> **Ferran Recio**<sup>4</sup>

1. *Universitat Politècnica de Catalunya*

2. *Everis*

- 3. *IES Lluís Domènech i Montaner de Canet de Mar*
- 4. *UPCnet*

# **1. Introducció**

**E**ls laboratoris virtuals i remots han deixat de ser una novetat i el seu desenvolupament i ús s'ha generalitzat en les institucions universitàries. Diverses publicacions recullen en forma de revisió els desenvolupaments recents duts a terme en aquest camp (Ma i Nickerson, 2006; Lindsay *et al.*, 2007) i el seu ús docent (Grimaldi *et al.*, 2005; Latchman *et al.*, 1999; Gravier *et al.*, 2008). La majoria dels laboratoris remots per a l'ensenyament de les enginyeries es troben dins del marc universitari en el camp de l'automàtica (Aktan *et al.*, 1996; Casini *et al.*, 2001; Henry, 1995; Candelas Herias i Sánchez Moreno, 2005) i de l'electrònica o la teoria de circuits (Shen *et al.*, 1999; Etxebarria *et al.*, 2001; Gustavsson, 2001). També és habitual l'ús de laboratoris remots per facilitar l'accés a equips grans o singulars (Cennamo *et al.*, 2004). Pel que fa a l'ús docent de laboratoris remots en el marc de l'educació primària i secundària, són molt pocs els laboratoris remots amb experiments reals dissenyats per a l'ensenyament preuniversitari, entre aquests els mostrats a Schenk Brill i Gestel (2009) i Paladini *et al.* (2008). En aquest àmbit, tant els estudiants com els seus professors tenen accés il·limitat a una gran quantitat de recursos disponibles a Internet encara que gairebé tots són simuladors. Aquests simuladors generalment es basen en miniaplicacions (*applets*) de Java o animacions Flash com les que poden trobar-se a *Edu365.cat* o *Fislab.net*.

## **2. Laboratoris virtuals i laboratoris remots**

Quan un estudiant realitza un experiment a distància, en una primera anàlisi cal distingir dues modalitats: els laboratoris virtuals i els laboratoris remots. Ambdós s'han desenvolupat per permetre la realització d'activitats d'experimentació de manera no presencial mitjançant l'ús de les tecnologies de la informació i la comunicació.

Un *laboratori virtual* es defineix com un entorn interactiu per dissenyar i realitzar experiments simulats. L'experiment consisteix en l'execució d'un programa

carregat en un servidor remot. Per iniciar aquest programa, l'usuari accedeix al servidor a través d'una interfície d'usuari. El programa modela el comportament d'un experiment real. L'usuari normalment pot configurar un conjunt de paràmetres de l'experiment i rebre un conjunt de dades, senyals o gràfics de sortida a partir de l'anàlisi dels quals ha d'obtenir conclusions.

Un *laboratori remot* es defineix com un entorn interactiu dissenyat per permetre als usuaris controlar de manera remota un experiment amb un suport físic real. Per iniciar l'experiment, l'usuari accedeix a l'aplicació de control i supervisió de l'experiment a través d'una interfície d'usuari i configura un conjunt de paràmetres d'entrada. Després de la realització de l'experiment, s'obtenen les dades o els senyals mesurats i es retornen a l'usuari a través de l'aplicació de supervisió.

Hi ha una modalitat de laboratori virtual, possiblement la més estesa, que s'aparta d'aquesta classificació ja que l'experiment no s'executa a partir d'una connexió a la xarxa, sinó que l'usuari es descarrega una aplicació i la fa córrer en el seu propi ordinador. Són els experiments de simulació més convencionals i en molts casos els precursors dels laboratoris virtuals, però l'execució fora de línia fa perdre la possibilitat de recollida d'informació sobre el seu ús i de realimentació i en limita les possibilitats didàctiques.

Com es pot deduir de les definicions anteriors, els laboratoris virtuals i els laboratoris remots són extremament similars en la seqüència de passos a seguir quan s'executa una pràctica, i també ho són molts dels requeriments de les plataformes d'accés i gestió dels experiments. El concepte de *laboratori en línia* engloba tant els laboratoris remots com els virtuals. Les metodologies d'ensenyament basades en aquests dos tipus de laboratoris són també molt similars. Els principals avantatges i limitacions dels dos tipus de laboratoris es resumeixen en la taula 1.

A continuació es mostra un exemple de laboratori virtual i un de remot. En el primer cas (figura 1), es mostra una pantalla del laboratori virtual Lavicad, en el qual els estudiants d'enginyeria de telecomunicació de l'Escola Tècnica Superior d'Enginyeria de Tele-

Taula 1 *Avantatges i limitacions dels laboratoris virtuals i remots*

|             | Laboratori virtual                                                                                                    | Laboratori remot                                                                                                    |
|-------------|----------------------------------------------------------------------------------------------------|----------------------------------------------------------------------------------------------------|
| Avantatges  | — Gran flexibilitat en general.<br>- En el cas de matèries corresponents<br>a assignatures basades o relacionades<br>amb programació, el simulador acaba essent<br>l'experiment real.<br>— Permet l'enregistrament dels usuaris que hi<br>accedeixen, del temps d'ocupació<br>i dels resultats obtinguts.<br>- Nombre d'usuaris simultanis, virtualment<br>il·limitat. No necessita sistema de reserves.<br>— Econòmic. | — Dóna accés a senyals que són resultat d'experiments reals.<br>Permet incloure el tractament de la incertesa i els errors.<br>- Permet reduir el cost de l'accés als equipaments (redueix els<br>temps morts deguts a la restricció de l'ús d'espais i horaris).<br>- Permet l'accés a equipaments singulars o perillosos.<br>- Possibilitat d'accés als mateixos equipaments<br>de les pràctiques presencials per completar-les.<br>- Permet l'enregistrament dels usuaris que hi accedeixen.<br>el temps d'ocupació i els resultats obtinguts. |
| Limitacions | - No es treballa amb instruments reals:<br>dependència de la qualitat del model.                                                                                                    | — Poca flexibilitat; cada modificació afecta recursos<br>de maquinari.<br>- Cost elevat respecte als virtuals.<br>— Nombre d'usuaris simultanis limitat, usualment un de sol.<br>- Tot i l'ús d'equipament real, la sensació de realitat depèn<br>molt de la interfície d'usuari.<br>- Necessita un sistema de reserves.                                                                                                    |

comunicació de Barcelona (ETSETB) fan pràctiques de sistemes de comunicació tant en mode remot com presencialment, comparant els resultats de la simulació amb els que obtenen al laboratori. L'accés es fa a través d'una plataforma Moodle 1.9 en la qual es registra part de l'activitat dels usuaris. Es poden modelar paràmetres dels senyals que es transmeten i del canal de comunicació i visualitzar els senyals al domini del temps i els seus espectres freqüencials, així com mesurar la seva qualitat mitjançant paràmetres com la taxa d'errors o l'amplada de banda necessari

Com a exemple de laboratori remot clàssic, a la figura 2 es mostra una fotografia del laboratori remot d'instrumentació i sensors VirtuaLab, basat en un instrument modular VME eXtension for Instrumentation (VXI) que està connectat a un servidor i a un conjunt de circuits electrònics que contenen els experiments. En aquest cas, un recurs singular és utilitzat per part d'un usuari únic durant un temps limitat (20 minuts) després d'accedir a una pàgina web mitjançant una paraula clau. No hi ha registre d'activitat en línia; es fa mitjançant l'entrega d'un informe.

# **3. El Grup d'Interès Laboratoris Virtuals i Remots de la UPC**

L'any 2009, dins del projecte Recerca i innovació en metodologies d'aprenentatge (RIMA; Salan *et al.*, 2009) (*www. upc.edu/rima/grups*) de l'Institut de Ciències de l'Educació (ICE) de la Universitat Politècnica de Catalunya (UPC), es

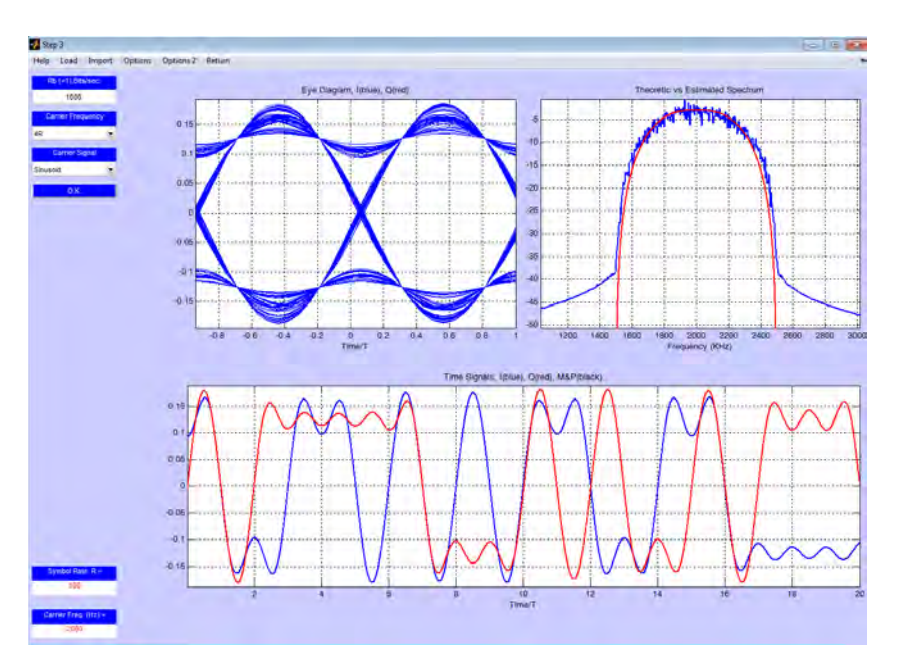

Figura 1. Exemple de pantalla del laboratori virtual Lavicad, en el qual se simulen sistemes de comunicació. A la imatge es pot veure el senyal temporal d'una modulació QPSK i el seu espectre.

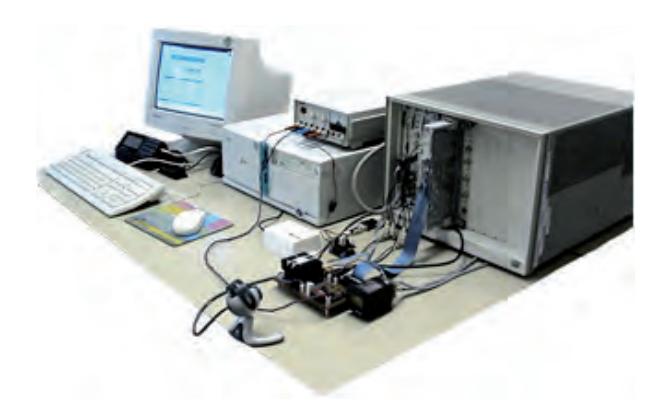

Figura 2. Laboratori remot VirtuaLab basat en un instrument modular VXI.

va formar el Grup d'Interès Laboratoris Virtuals i Remots (GiLABViR; Cabrera *et al.*, 2010*a*), amb l'objectiu de reunir les iniciatives endegades per diferents grups de professors, identificar les necessitats comunes tant des del punt de vista tècnic com docent i desenvolupar solucions que permetessin optimitzar l'ús acadèmic dels laboratoris virtuals i remots. La major part dels grups dediquen una bona part dels esforços a desenvolupar i mantenir sistemes d'accés i registre de l'activitat que tenen molts punts en comú. La concentració d'aquests esforços hauria de permetre concentrar-se en el desenvolupament d'experiments i el seu ús docent. Actualment GiLABViR integra onze laboratoris virtuals i remots en l'àmbit de les tecnologies de la informació i la comunicació (TIC), l'automàtica, l'enertrònica, la robòtica i l'enginyeria civil. Es descriuen breument a continuació:

*a*) *<sup>L</sup>aboratoris virtuals i remots per a estudiants de mecatrònica i enertrònica*. Integrats dintre de la formació en enginyeria elèctrica relacionada amb l'automatització, la mecatrònica, el control de motors, la generació d'energies renovables i els sistemes de distribució d'energia. Els laboratoris remots són: automatització i control d'un motor (Ferrater-Simón *et al.*, 2009), cèl·lula de fabricació flexible (Bellmunt *et al.*, 2006), laboratori de qualitat d'energia, mesures d'harmònics de diferents càrregues, laboratori de sistema d'alimentació, protecció, detecció de fallades i restauració de sistemes elèctrics de potència. Els laboratoris virtuals són: control d'un motor de corrent continu, automatització d'un hotel i automatització de processos químics (Gomis Bellmunt *et al.*, 2007).

*b*) *<sup>L</sup>aViCAD*. El laboratori virtual de sistemes de comunicació analògics i digitals és una eina útil per verificar les prestacions de diferents sistemes de comunicació i tècniques de processament de senyals. Els models dels sistemes de comunicació s'han dissenyat i implementat com a miniaplicacions (*applets*) de Java (Cabrera *et al.*, 2010*b*).

*c*) *<sup>P</sup>rojecte 62* és una eina interactiva per estudiar els senyals i sistemes de temps discret. Està desenvolupat en Java i permet, en primer lloc, definir els senyals i sistemes de temps discret i, després, treballar-hi. Permet dissenyar i avaluar filtres digitals. L'eina utilitza l'entrada i la sortida de la targeta de so de l'ordinador personal.

*d*) *<sup>P</sup>lataforma modular* per dur a terme experiments remots en l'àmbit dels sensors i els circuits de condicionament de senyal (Sánchez i Bragós, 2007). Es basa en una targeta d'adquisició feta a mida que inclou un microcontrolador amb capacitat de connectar-se a Ethernet. A part hi ha un servidor on s'executen les aplicacions LabView que controlen els experiments. Cada aplicació genera un panell de control remot que permet el seu ús amb un navegador web.

*e*) *iLabRS*: Laboratori remot per a l'educació secundària. iLabRS està construït sobre la plataforma modular (*d*) per dur a terme experiments remots de sensors i circuits condicionadors de senyal. Està dirigit a estudiants d'educació secundària. Es descriu en detall en un altre article d'aquesta mateixa revista.

*f*) *<sup>L</sup>earn-SQL*. Learn-SQL és una eina per a l'aprenentatge de l'ús i el disseny de bases de dades relacionals, fent ús del llenguatge estructurat d'interrogació (SQL), en diverses assignatures de les escoles de la UPC (Burgués *et al.*, 2010).

*g*) *<sup>S</sup>imuladors de circuits i sistemes de comunicacions*. Es basa en un mòdul de Python per realitzar simulacions i pràctiques remotes en l'àmbit dels sistemes de radiofreqüència. Permet modelar la part de propagació d'un sistema Wi-Fi o utilitzar diferents mètodes numèrics en la simulació de línies de transmissió i comparar els resultats.

*h*) *<sup>V</sup>irtuaLab*: Lloc de treball a distància per a instrumentació i sensors (Bragós, 2004). Laboratori remot basat en un servidor web i un sistema d'instrumentació modular VXI connectat a una placa de circuit amb els experiments i una estació meteorològica. L'accés es realitza a través d'un lloc web (*virtualab.upc.es*) mitjançant una contrasenya. Es poden dur a terme set activitats diferents de laboratori, des de la identificació i el control d'un sistema tèrmic, calibratge de sensors fins al control remot de la instrumentació. S'hi accedeix a través d'una interfície web.

*i*) *rWLaB - Remote WaveLab*. Aquest laboratori remot utilitza un sistema experimental (canal d'ones) com a plataforma per a l'experimentació amb models físics en el camp de l'enginyeria marítima. És una plataforma que constitueix un contenidor de laboratoris remots i virtuals que es poden desenvolupar a partir d'aquesta iniciativa.

*j*) *<sup>O</sup>n-line Robotics Lab*. Plataforma que permet l'accés remot a robots manipuladors. L'entorn permet realitzar les tasques de programació i validació sintàctica al client, i l'execució sobre l'equip robot real. El seguiment de l'execució es realitza mitjançant càmeres IP i missatges.

*k*) *<sup>L</sup>aboratori virtual de sistemes de control*. En aquest projecte s'aborda el desenvolupament d'un laboratori virtual per fer experiments de control. L'objectiu és emular els experiments presencials que es poden fer amb equips reals. Els prototipus a virtualitzar inclouen un levitador magnètic, un pèndol invertit muntat a sobre d'un carro, un servomotor de corrent continu i una maqueta d'helicòpter de dos rotors. Per a cada experiment es desenvolupa una miniaplicació (*applet*) de Java (Villar *et al.*, 2012).

Tot i la seva diversitat, tots aquests laboratoris en línia

tenen algunes característiques i necessitats comunes. Entre les més destacades hi ha la gestió dels usuaris i el control d'accés; la possibilitat de fer reserves, i la seva gestió; la recollida de resultats, i l'avaluació de les activitats.

### **4. Ús docent dels laboratoris virtuals i remots**

La iniciativa institucional més important de la Universitat Politècnica de Catalunya en l'àmbit de l'aprenentatge electrònic (*e-learning*) és la plataforma Atenea. Es tracta d'una modificació i ampliació de Moodle, un sistema de gestió de l'aprenentatge (*learning management system*, LNS) —també conegut com a entorn virtual d'aprenentatge (EVA)— de programari lliure. Atenea representa un punt de trobada i interrelació per a professors i alumnes de tota la universitat. La UPC no és l'única institució que s'ha decantat per aquesta opció a l'hora d'implantar el campus virtual, ja que Moodle és l'LMS més utilitzat al món, i en particular a Espanya (més de 66.000 servidors Moodle, amb més de 58 milions d'usuaris, al món; Espanya, amb 5.800 servidors, és el segon país del món on s'ha implantat més).

Per tant, es fa evident l'interès a combinar les virtuts dels campus virtuals com Atenea amb altres iniciatives relacionades amb la innovació docent, com els laboratoris en línia. Els objectius que s'ha fixat el grup GiLABViR són:

— Oferir a l'estudiantat la possibilitat d'utilitzar els recursos disponibles en els diferents laboratoris autònomament, com a eina d'autoaprenentatge, ja sigui en classes presencials o a distància.

— Oferir al professorat la possibilitat d'utilitzar els diferents laboratoris en xarxa per a les seves activitats de docència i avaluació. Cal planificar estratègies d'utilització de les eines desenvolupades per a l'adquisició de competències tant genèriques com específiques.

— Oferir als desenvolupadors (professorat i tècnics de desenvolupament) de laboratoris remots i virtuals la possibilitat de compartir i intercanviar les estratègies. Cal identificar necessitats comunes tant per al desplegament dels laboratoris desenvolupats com per a la gestió dels recursos.

Després d'una enquesta entre els membres del grup GiLABViR, es pot concloure que els laboratoris virtuals i remots s'utilitzen tant a l'aula com en activitats en línia. A més de l'ús a distància per part dels estudiants, gairebé tots els laboratoris s'utilitzen també com a demostradors a l'aula per donar suport a l'explicació del professor. També s'utilitzen en les sessions de laboratori per millorar les activitats presencials. Només un dels laboratoris s'utilitza com una activitat addicional i independent i un altre, com un substitutiu de les activitats de laboratori actuals. Tots els altres s'utilitzen com a activitats complementàries als laboratoris presencials. En referència a l'avaluació, la meitat de les assignatures només els utilitza voluntàriament, mentre que l'altra meitat especifica un determinat percentatge de la nota de manera obligatòria per a tots els estudiants. Per a l'avaluació, dos dels laboratoris duen a terme una recol·lecció automàtica dels resultats, un terç realitza una avaluació automàtica del treball i els cinc restants duen a terme una recollida clàssica d'informes de les activitats.

En referència als resultats de l'aprenentatge, els laboratoris virtuals i remots han de contribuir a millorar els coneixements específics dels temes inclosos en les respectives assignatures, però també han d'impulsar l'aprenentatge de diverses competències genèriques, en particular la capacitat d'autoaprenentatge, l'ús eficaç dels recursos d'aprenentatge, el treball en equip, la innovació i l'esperit empresarial i l'ús de llengües estrangeres.

Un dels resultats de l'activitat del GiLABViR ha estat la recomanació de la planificació dels laboratoris virtuals i remots com una activitat acadèmica estàndard, és a dir, amb un cicle de vida que s'inicia en els objectius; després, definint una activitat d'aprenentatge, incloent-hi un lliurament que pugui ser avaluat, i es tanca el cicle amb una avaluació de l'acompliment dels objectius del laboratori sobre la base dels indicadors de qualitat.

Amb aquests objectius comuns, malgrat que cadascun dels laboratoris presentats ha nascut per donar resposta a inquietuds diferents, i seguint criteris diferents en el disseny, implementació i eines i tecnologies emprades, es decideix dintre del grup GiLABViR fer un esforç per col· laborar, compartir i coordinar les iniciatives.

Per avançar en aquesta línia hem establert una col·laboració amb l'empresa Everis, i s'ha obtingut un ajut dintre del Plan Avanza del Ministeri d'Indústria, Turisme i Comerç que ens ha permès desenvolupar una plataforma per a l'interoperabilitat de diferents tipus de laboratoris virtuals i remots, per integrar en un mateix entorn d'aprenentatge electrònic (*e-learning*), entre d'altres, els laboratoris de la UPC que hem descrit.

En el conjunt de laboratoris proposats per a la integració en el projecte, n'hi ha dels tres tipus, per poder garantir un disseny del projecte que tingui en compte les diferents tipologies generals de la definició d'un laboratori.

## **5. Plataforma d'interoperabilitat**

## *<sup>a</sup>) Objectius*

L'objectiu principal del projecte consisteix en el desenvolupament d'una plataforma d'interoperabilitat per al foment, la difusió, l'explotació i la gestió de laboratoris virtuals i remots. Per assolir aquest objectiu ha calgut:

— Estudiar els requisits per a la integració dels laboratoris virtuals i remots vinculats al projecte amb un entorn d'aprenentatge electrònic (*e-learning*).

— Realitzar una proposta realista que permeti la integració:

• Fàcilment ampliable per admetre nous laboratoris virtuals o remots.

• La part referent a Moodle ha de seguir els estàndards de codificació i seguretat del programari base per tal que pugui ser instal·lat en el futur en entorns com Atenea.

• La comunicació entre Moodle i el laboratori virtual o remot ha de ser tan genèrica com es pugui i independent de les tecnologies emprades en cadascuna de les parts.

• Fer que l'impacte de la integració en els laboratoris sigui el mínim possible tenint en compte que ja tenen els seus sistemes implementats.

— Mantenir una comunicació fluida amb el GiLABVIR per tal de garantir que es prenen les decisions correctes.

— Tenir en compte cadascun dels laboratoris del projecte per poder garantir la integració de tots.

Des de les primeres fases del projecte es va triar Moodle com el sistema de gestió de l'aprenentatge sobre el qual es realitzaria la integració dels laboratoris. Aquesta decisió es basa principalment en el fet que Moodle és el sistema sobre el qual s'ha implementat Atenea (el campus virtual de la UPC) i és el més utilitzat al món.

# *b) Disseny*

A partir d'aquesta anàlisi inicial de requisits, es van definir un conjunt de restriccions obligatòries del projecte:

— S'usarà Moodle com a base per a la integració.

— La part de Moodle ha de complir la normativa de programació de la comunitat Moodle.

— La part de Moodle no ha de requerir cap modificació del seu codi original i s'ha de poder instal·lar com un mòdul d'activitat independent.

— La comunicació entre Moodle i els laboratoris s'ha de poder realitzar amb protocols web estàndard.

— S'ha de poder reaprofitar la màxima quantitat possible del codi actual dels laboratoris.

— El sistema ha de complir la normativa vigent sobre protecció de dades personals (Llei orgànica de protecció de dades de caràcter personal).

— Per al desenvolupament dels nous sistemes (la part de Moodle o sistemes auxiliars), s'usaran tecnologies lliures amb llicències compatibles amb la versió 2 de la llicència pública general (GLPv2).

— Ha de ser possible connectar altres laboratoris que no formin part dels onze inicials sense necessitat de modificar el mòdul instal·lat a Moodle.

A partir de l'anàlisi exhaustiva dels onze laboratoris, s'han identificat els casos d'ús (un cas d'ús correspon a la interacció d'un sistema amb els seus usuaris o amb altres sistemes) de cadascun dels laboratoris. Completada aquesta etapa, s'han identificat disset casos d'ús, que finalment s'han organitzat en set grups: configuració de laboratori, configuració d'experiments, gestió de reserves, realització de pràctiques, accés a càmeres, accés a resultat i qualificació d'estudiants.

A més s'han identificat i definit els rols i usuaris se-

güents: administrador del sistema de gestió de l'aprenentatge, alumne, professor i administrador del laboratori.

### *<sup>c</sup>) Implementació*

Amb la finalitat de simplificar la implementació del sistema, el manteniment, la reutilització de components, les futures ampliacions, així com la integració de tots els laboratoris virtuals i remots existents amb poc esforç, s'opta per fer un disseny modular del sistema.

La plataforma d'interoperabilitat s'ha implementat en quatre components principals, com es mostra a la figura 3, que es descriuen a continuació.

El *mòdul iLABViR* és l'element que s'integra com un component d'un LMS Moodle (versió 2.2.1 o superior), i que permet afegir a un curs existent una o diverses activitats que seran realitzades en un laboratori remot o virtual (figures 4, 5 i 6). Els estudiants i els professors interaccionen amb aquest mòdul per a la realització, el seguiment i l'avaluació dels diferents experiments.

El *repositori d'experiments* consisteix en la llista única amb la descripció dels experiments disponibles als laboratoris (figura 7). D'aquesta manera, en cas d'introduir modificacions en un experiment només cal fer-ho una única vegada, en el repositori d'experiments, i automàticament s'actualitza l'activitat en els diferents cursos que la continguin, tot garantint la coherència en el sistema. Així mateix, el repositori conté tota la informació per gestionar (i coordinar) el funcionament de la plataforma (laboratoris i experiments disponibles, sistema de reserves, protocols de comunicació, etc.).

El *mòdul de reserves* permet reservar amb antelació els recursos necessaris per poder realitzar en una data o hora seleccionada les activitats desitjades. Aquesta funcionalitat és necessària per garantir als professors que puguin planificar les sessions, i disposar dels laboratoris remots (i, per tant, dels recursos físics associats) en el moment desitjat per realitzar les activitats amb el seu grup d'estudiants (planificació de les sessions, reserva de recursos físics…). Si bé és un mòdul independent, per simplicitat i coherència, les reserves es gestionen des del mòdul iLAB-ViR (figura 6).

Cada *laboratori remot o virtual* ha de desenvolupar un component (servei web) que respongui a les peticions que rebi des del mòdul iLABViR. Aquests laboratoris en línia poden funcionar de manera autònoma i independent (sense cap relació amb els altres mòduls del sistema, però en aquest cas no podran obtenir els beneficis que ofereix la plataforma), o bé poden treballar de manera integrada.

El sistema utilitza la tecnologia de serveis web per a la interacció entre els diferents mòduls que el formen. Aquesta decisió de disseny resulta força clara, ja que Moodle 2.0 utilitza aquest mecanisme, i és una tecnologia orientada a sistemes modulars o distribuïts com és el cas d'aquest projecte. El sistema és compatible amb els principals protocols d'Internet: SOAP (protocol d'accés a objecte simple),

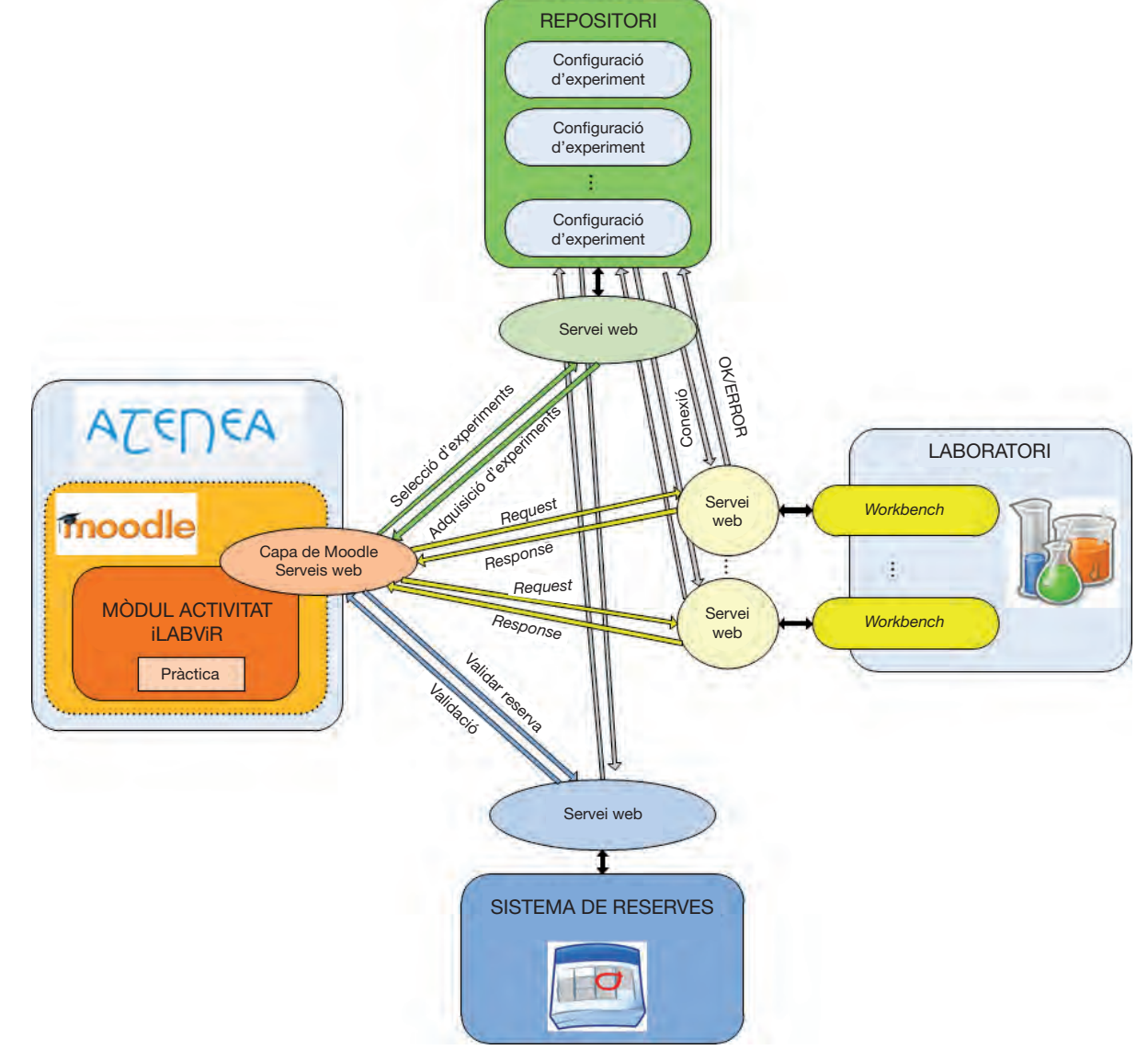

FIGURA 3. Arquitectura de la plataforma d'interoperabilitat de laboratoris virtuals i remots.

REST (transferència d'estat representacional) i XML-RPC (llenguatge d'etiquetatge extensible - crida a procediment remot). En tots els casos, el mòdul iLABViR és qui realitza les peticions de serveis cap als altres mòduls, i la comunicació entre mòduls és sempre asíncrona (el generador de les peticions no es bloqueja en espera de la resposta o confirmació per part del receptor de les peticions).

El mòdul central del sistema és l'iLABViR, i tots els altres li ofereixen algun tipus de servei. Les funcionalitats del mòdul iLABViR són la connexió al repositori d'experiments, l'autentificació d'usuaris, la configuració i gestió dels experiments, la realització dels experiments, l'obtenció dels resultats i la seva visualització, la definició de la política d'avaluació dels experiments, les reserves, la correcció de les activitats i el monitoratge del sistema i de les transaccions entre els diferents mòduls que el formen.

Per al funcionament de la plataforma s'han definit únicament cinc funcions, que han de ser implementades en el servei web de cada laboratori que s'integri a la plataforma:

— *getWebserviceStatus*: consultar l'estat (disponibilitat) del servei web del laboratori.

— *beginTransference*: enviar al laboratori en línia la solució de l'experiment proposada per un usuari (estudiant). En conseqüència, el laboratori tracta la solució rebuda i obté un resultat que queda emmagatzemat en espera que sigui recollit per l'usuari.

— *getTransferenceOutputs*: sol·licitar el resultat de la solució a l'experiment que s'ha enviat amb antelació amb la funció *beginTransference*.

— *getCurrentTransferencesStatus*: supervisar l'estat de totes les transaccions entre el mòdul iLABViR i el laboratori en línia.

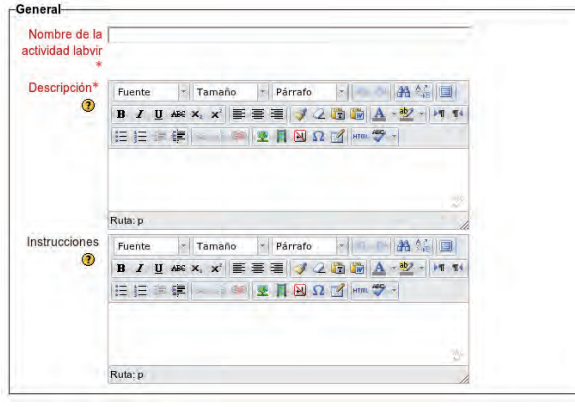

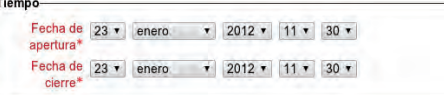

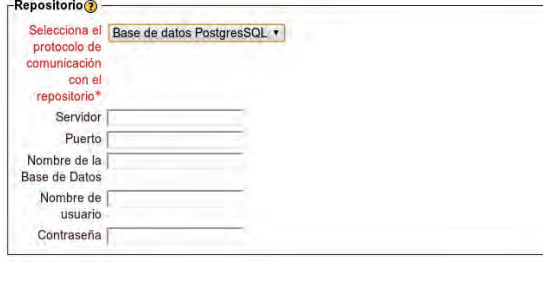

#### -Ejecución de la actividad⊙

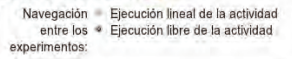

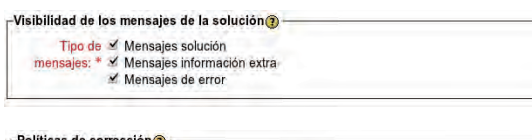

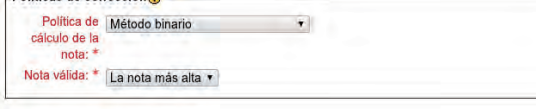

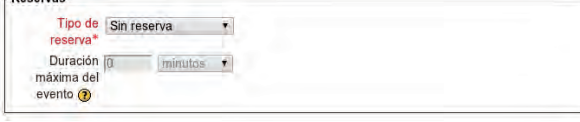

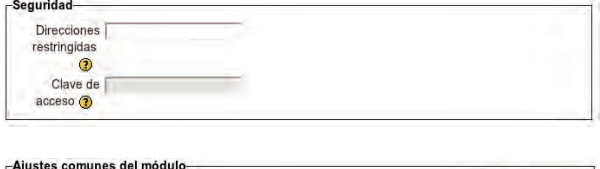

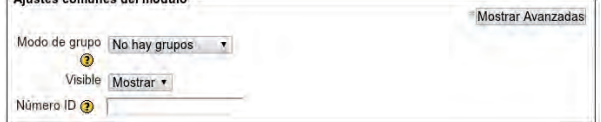

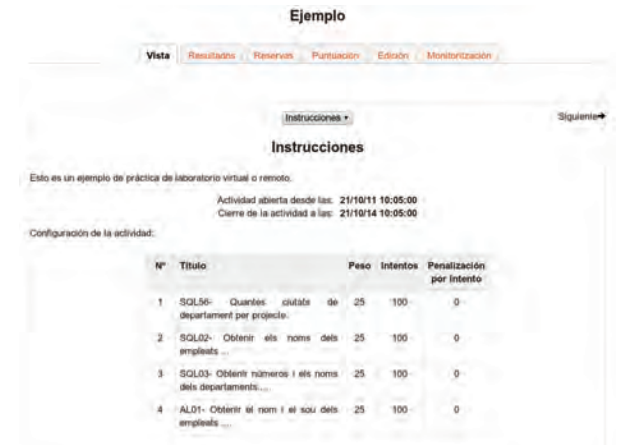

Figura 5. Mòdul iLABViR. Vista amb el rol d'estudiant d'una activitat prèviament definida.

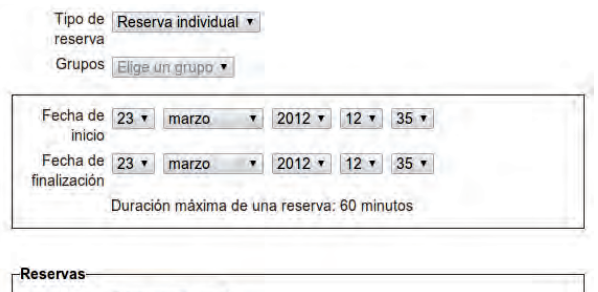

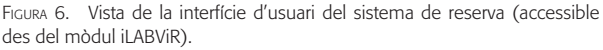

**Guardar Reserva** 

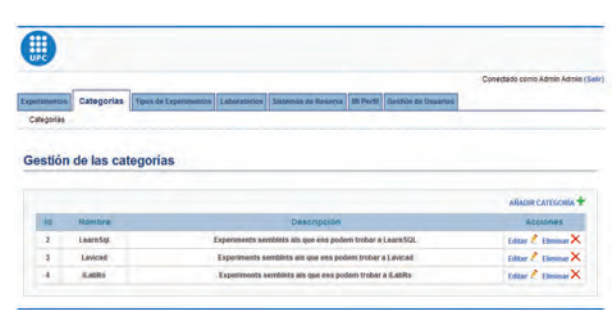

Figura 7. Vista de la interfície d'usuari per a la gestió del repositori d'experiments.

— *deleteTransference*: esborrar una transacció (normalment cal fer aquesta acció si s'ha produït algun error en el sistema, ja que la comunicació entre els mòduls és asíncrona).

# **6. Resultats**

El projecte que ha permès crear la plataforma d'interoperabilitat de laboratoris virtuals i remots ha tingut una dura-FIGURA 4. Mòdul iLABViR. Paràmetres de configuració d'una activitat. da de vint-i-quatre mesos. L'equip del projecte ha des-

Taula 2

*Resultats de l'enquesta realitzada a estudiants universitaris de l'assignatura de sistemes electrònics de control de l'ETSETB*

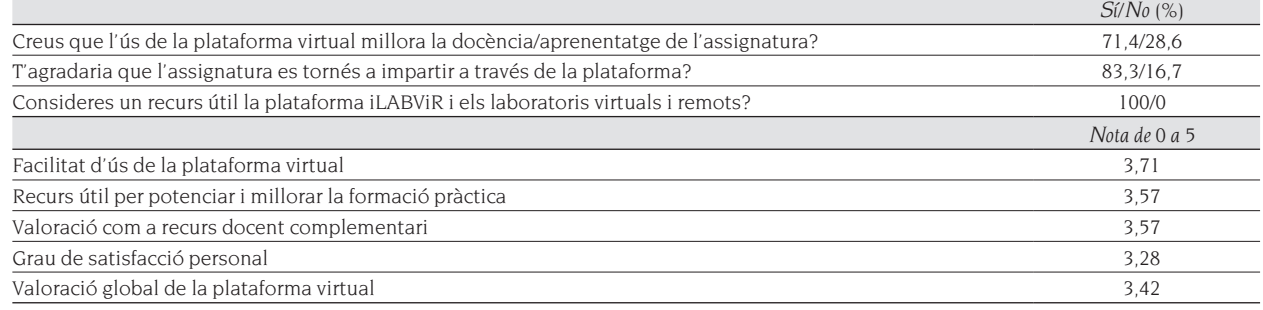

Taula 3

*Resultats de l'enquesta realitzada a professorat de secundària que participa en una jornada formativa en l'àmbit dels laboratoris virtuals i remots*

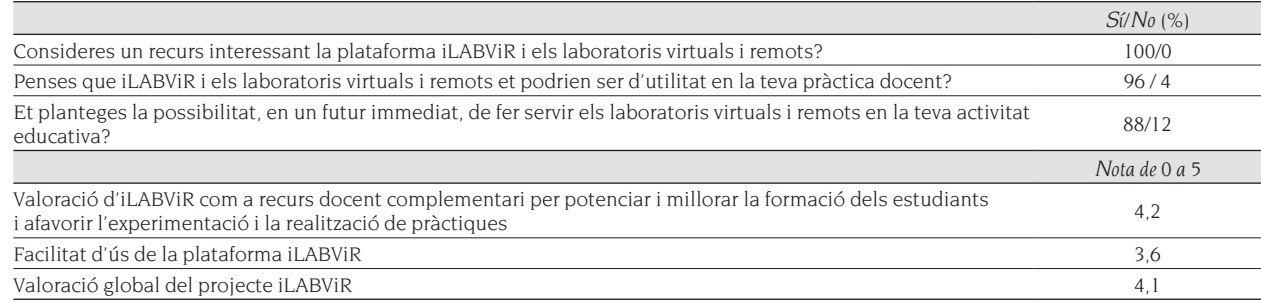

envolupat una plataforma completa que ha estat verificada i documentada.

En el tram final del projecte, s'han realitzat un seguit d'accions per a la seva validació i divulgació entre la comunitat educativa. S'han realitzat proves en condicions reals d'utilització tant en l'àmbit universitari com en l'àmbit de l'ensenyament secundari. Aquestes proves ens han permès validar el nivell de fiabilitat, robustesa i usabilitat de la plataforma.

Entre les dades recollides volem destacar els resultats de dues enquestes realitzades a estudiants d'universitat de l'assignatura de sistemes electrònics de control, que utilitzen un laboratori virtual —levitador magnètic, apartat 3*k* com a preparació i complement del treball que realitzen amb el sistema real (taula 2), i a professorat de secundària que assisteix a una jornada formativa, on es presenta el projecte i es realitza una sessió de treball amb diferents laboratoris integrats en la plataforma (taula 3). També s'han dut a terme experiències de validació amb professors i estudiants de secundària, que es descriuen en l'article «Una experiència docent d'ús dels laboratoris remots (iLabRS) a secundària» que apareix en aquesta revista.

Els resultats d'aquestes enquestes i les diferents reunions de treball i entrevistes que hem mantingut amb diferents actors del món educatiu (tant a l'ensenyament secundari i als ensenyaments professionals com a l'ensenyament universitari) manifesten l'interès i la utilitat que té la utilització dels laboratoris virtuals i remots en el procés d'aprenentatge. En aquesta línia, el projecte que hem desenvolupat permet unificar la interfície i usabilitat dels laboratoris, i ofereix un conjunt de serveis comuns, la qual cosa fa que el procés des de la concepció fins a la utilització d'un laboratori en línia sigui molt més simple, més ràpid i molt més econòmic.

Per aquests motius creiem que la plataforma d'interoperabilitat de laboratoris ha de ser un element que impulsi la creació i l'ús d'aquest tipus de laboratoris en un futur immediat. ■

## **Referències**

- AKTAN, B.; BOHUS, C. A.; CROWL, L. A. «Distance learning applied to control laboratories». *IEEE <sup>T</sup>ransactions on Education*, vol. 39, núm. 3 (1996), p. 320-326.
- Anton, D.; Bragós, R. «Remotely accessible laboratory for instrumentation and sensors». A: *IMTC'04. IEEE <sup>I</sup>nstrumentation and Measurement Technology Conference*. Como, 2004.
- Bellmunt, O.; Miracle, D. M.; Arellano, S. G.; Sumper, A.; Andreu, A. S. «A distance PLC programming course employing a remote laboratory based on a flexible manufacturing cell». *IEEE <sup>T</sup>ransactions on Education*, vol. 2, núm. 49 (maig 2006), p. 278-284.
- Burgués, Xavier; Quer, Carme; MARTÍN, Carme; ABELLÓ, Alberto; Casany, M. José; Rodríguez, M. Elena; Urpí, Toni.

«Adapting LEARN-SQL to database computer supported cooperative learning». A: *Workshop on Methods and <sup>C</sup>ases in Computing Education (MCCE)*. Cadis (juliol 2010).

- Cabrera Bean, Margarita; Bragós, Ramon; Pérez, Marimar; Mariño, José B.; Rius, Juan Manuel; Gomis, Oriol; Casany, Maria José; Gironella, Xavier. «GILABVIR: Virtual laboratories and remote laboratories in engineering: A teaching innovation group of interest». A: *IEEE <sup>E</sup>ngineering Education 2010 - The Future of Global Learning in Engineering Education. EDUCON 2010*. Madrid (13-15 abril 2010*a*).
- Cabrera Bean, Margarita; Mestres Sugrañes, Albert; Vargas Berzosa, Carlos; Vargas Berzosa, Francisco. «Virtual analog and digital communications laboratory: LAVICAD: On line interactive tool for learning communications systems». A: *IEEE <sup>E</sup>ngineering Education 2010 - The Future of Global Learning in Engineering Education. EDUCON 2010*. Madrid (13-15 abril 2010*b*).
- Candelas Herias, F. A.; Sánchez Moreno, J. «Recursos didácticos basados en internet para el apoyo a la enseñanza de materias del área de ingeniería de sistemas y automática». *Revista Iberoamericana de Automática e Informática <sup>I</sup>ndustrial*, vol. 2, núm. 2 (2005), p. 93-101.
- Casini, M.; Prattichizzo, D.; Vicino, A. «The automatic control Telelab: a remote control engineering laboratory». A: *IEEE <sup>C</sup>onference on Decision and Control*. Florida, EUA (desembre 2001).
- Cennamo, F. [*et al.*]. «A remotely controlled measurement system for education and training of experiments in wind tunnel». A: *IMTC'04 Conference*. Como, 2004.
- Etxebarria, A.; Oleagordia, I.; Sánchez, M. «Power electronics and basic electronics real experiments through the World Wide Web». *Frontiers in Education*. Reno, EUA, 2001.
- Ferrater-Simón, C.; Molas-Balada, L.; Gomis-Bellmunt, O.; Lorenzo-Martínez, N.; Bayó-Puxan, O.; Villafafila-Robles, R. «A remote laboratory platform for electrical drive control using programmable logic controllers». *IEEE <sup>T</sup>ransactions on Education*, vol. 52, núm. 3 (2009), p. 425- 435.
- Gomis Bellmunt, O.; Montesinos Miracle, D.; Bergas Jané, J.; SUDRIÀ ANDREU, A. «A chemical process automation virtual laboratory to teach PLC programming». *The International Journal of Engineering Education*, vol. 23, núm. 2 (2007), p. 403-410.
- Gravier, C. [*et al.*]. «State of the art about remote laboratories paradigms - Foundations of ongoing mutations».

*<sup>I</sup>nternational Journal of Online Engineering (iJOE)*, vol. 4 (2008).

- Grimaldi, D.; Rapuano, S.; Laopoulos, T. «Aspects of traditional versus virtual laboratory for education in instrumentation and measurement». A: *IMTC'05 Conference*. Ottawa, 2005.
- Gustavsson, I. «Laboratory experiments in distance learning». A: *International Conference on Engineering Education*. Oslo, 6-10 agost 2001.
- Henry, J. «LabVIEW applications in teaching control systems laboratories». *ASEE* [Anaheim, CA, EUA] (juny 1995).
- Latchman, H. A.; Saltzmann, Ch.; Gillet, D.; Bouzekri, H. «Information technology enhanced learning in distance and conventional education». *IEEE <sup>T</sup>ransactions on Education*, vol. 42, núm. 4 (novembre 1999), p. 247-254.
- Lindsay, E.; Long, P.; Imbrie, P. K. «Remote laboratories: Approaches for the future». A: *Proceedings 37th ASEE/IEEE <sup>F</sup>rontiers in Education Conference*, 2007.
- Ma, J.; Nickerson, J. V. «Hands-on, simulated, and remote laboratories: A comparative literature review». *ACM <sup>C</sup>omputing Surveys*, vol. 38 (2006).
- Paladini, S.; Silva, J. B. da; Alves, G. R.; Fischer, B. R.; Mota Alves, J. B. da. «Using remote lab networks to provide support to public secondary school education level». A: *11th IEEE <sup>I</sup>nternational Conference on Computational <sup>S</sup>cience and Engineering Workshops, 2008*. São Paulo (16-18 juliol 2008), p. 275-280.
- Salán, N.; Martínez, M.; Adam, A.; Darnell, I.; Portet, E.; Torra, I. «RIMA: Research & innovation in learning methodologies. A dynamic tool of the ICE-UPC». *Sefi* [Rotterdam], (juliol 2009).
- Sánchez, B.; Bragós, R. «Modular workbench for in-situ and remote laboratories». A: *IMTC'07. IEEE <sup>I</sup>nstrumentation and Measurement Technology Conference*. Varsòvia, 2007.
- Shen, H.; Xu, Z.; Dalager, B.; Kristiansen, V.; Strom, O.; Shur, M. S.; FIELDLY, T. A.; Lu, J.; YTTERDAL, T. «Conducting laboratory experiments over the Internet». *IEEE <sup>T</sup>ransactions on Education*, vol. 42, núm. 3 (agost 1999), p. 180-185.
- SCHENK BRILL, D. van; GESTEL, B. van. «Students' appreciation of an online lab-experiment – A case study». A: *SEFI, 37th Annual Conference on Engineering Education*. Rotterdam (juliol 2009).
- Villar, A.; Zarza, S.; Lázaro, J. A.; Fernández-Cantí, R. M. «Multiplatform virtual laboratory for engineering education». A: *International Conference REV*. Bilbao (4-6 juliol 2012).